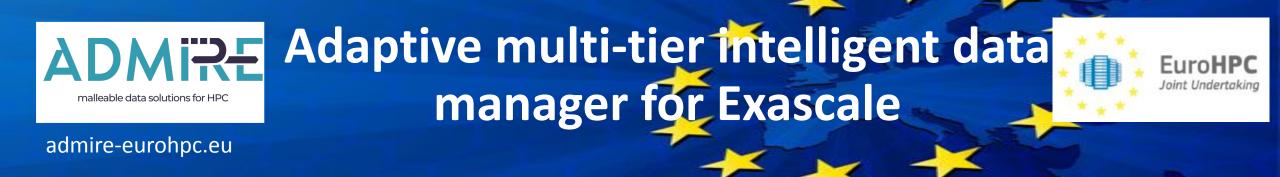

### Barcelona, Dec. 2023

## **ADMIRE - Lustre and Quality of Service**

Jean-Thomas Acquaviva – DDN Storage

Workpackage leader

December 11-12 2023.

Grant Agreement number: 956748 — ADMIRE — H2020-JTI-EuroHPC-2019-1

## ADMIRE Torino Infrastructure

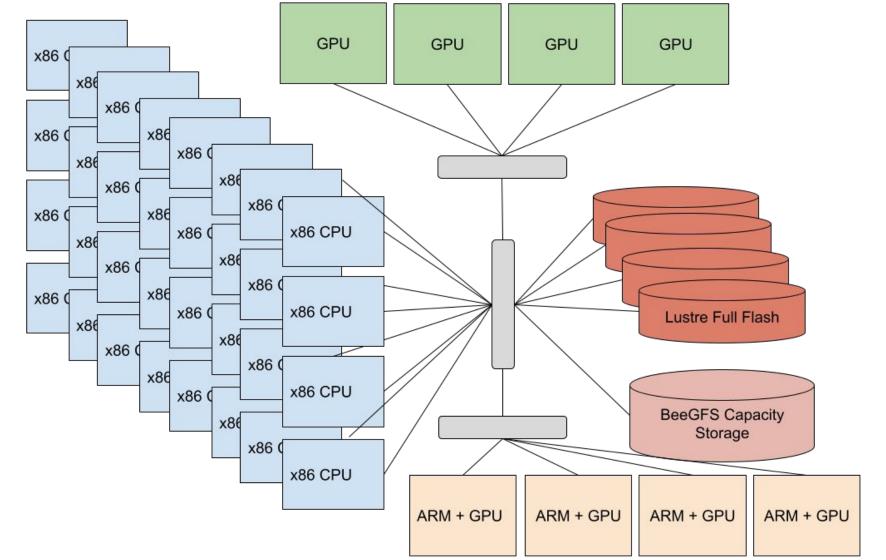

EuroHPC

## ADMIRE Handling Demanding and Complex Jobs

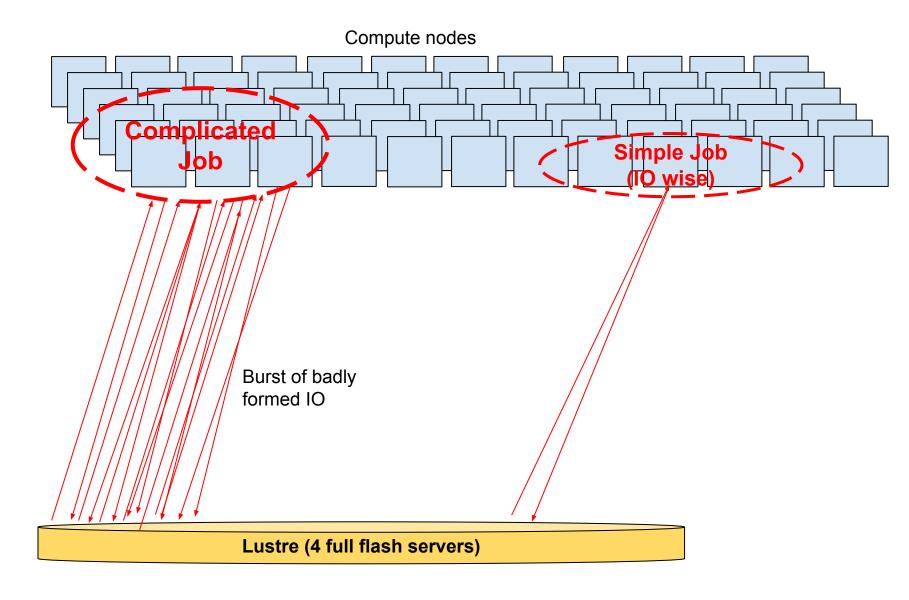

EuroHPC Joint Undertaking

## ADMIRE Node Specialization: ADMIRE IO Optimized Module

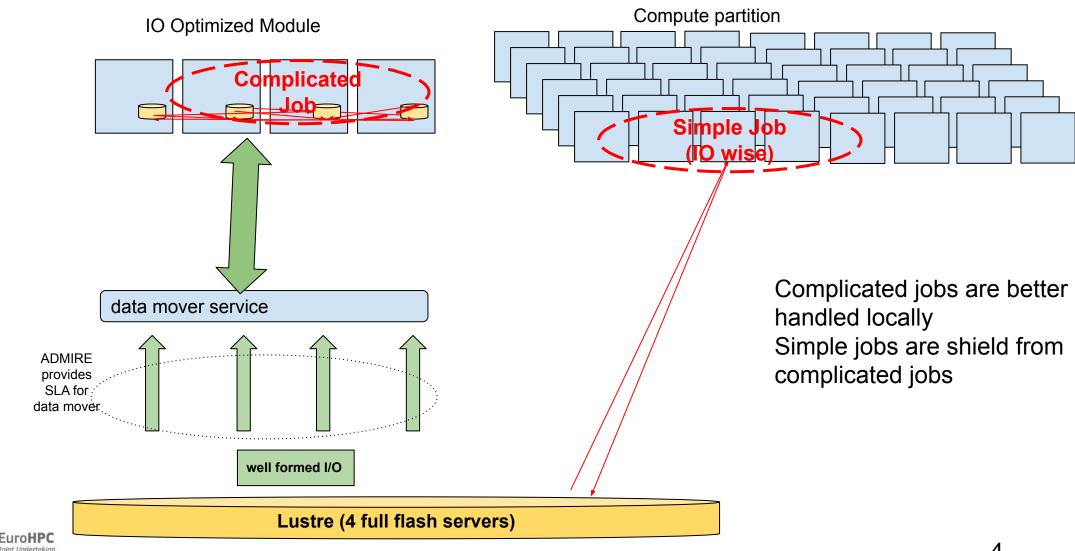

#### ADMIRE A single deviant job can degrade system throughput malleable data solutions for HPC

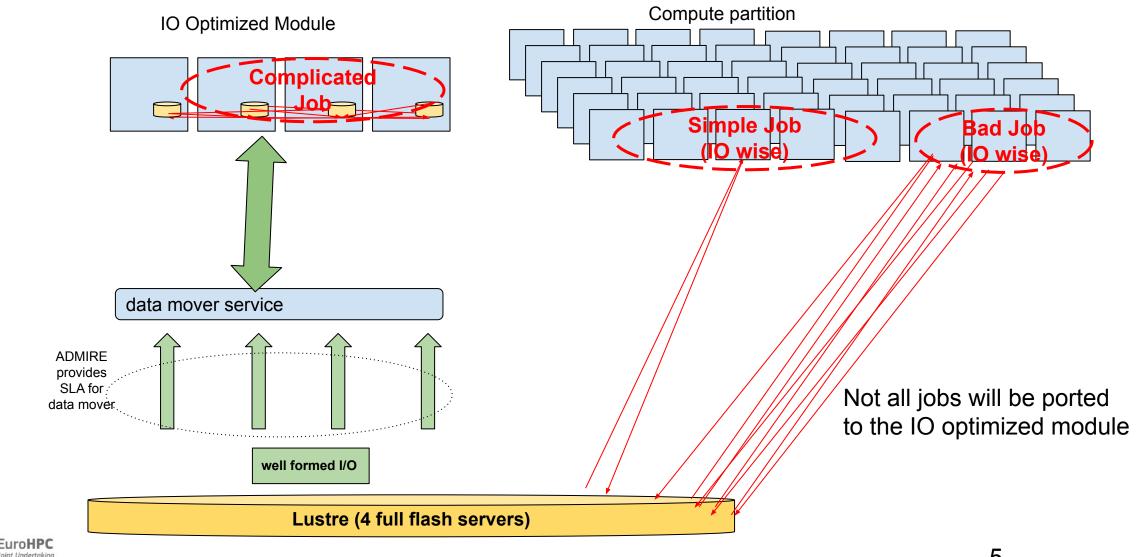

## ADMIRE Improving Performance Resilience at FS level

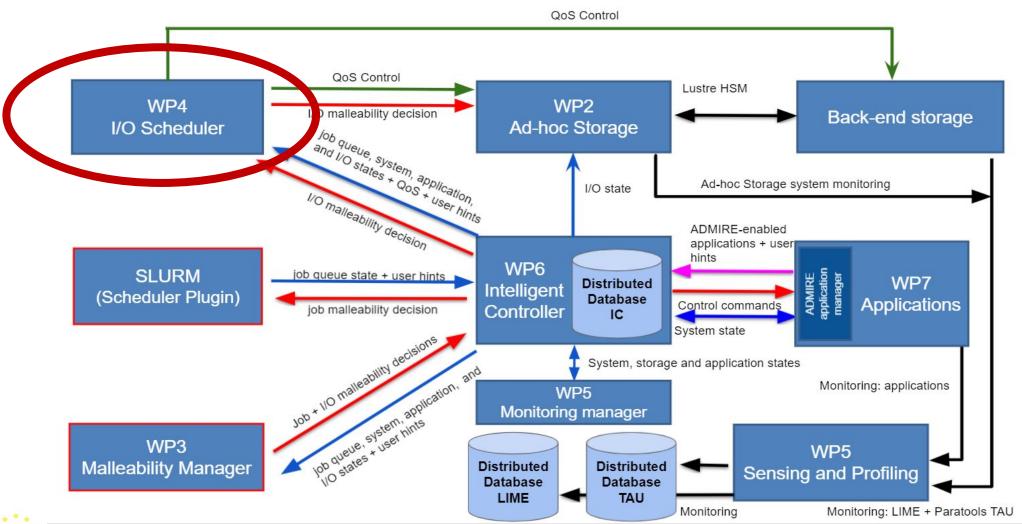

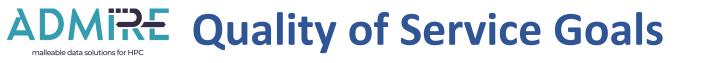

- **1.** Guarantee that all jobs are served fairly
  - Prevent starvation or denial of service
  - Ensure that all jobs are served in accordance with available resources
- 2. Use all available resources
  - Allows jobs to consume all the available resources
- 3. Support SLA
  - Distinction between Jobs (production constraints)

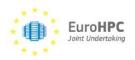

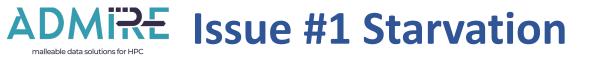

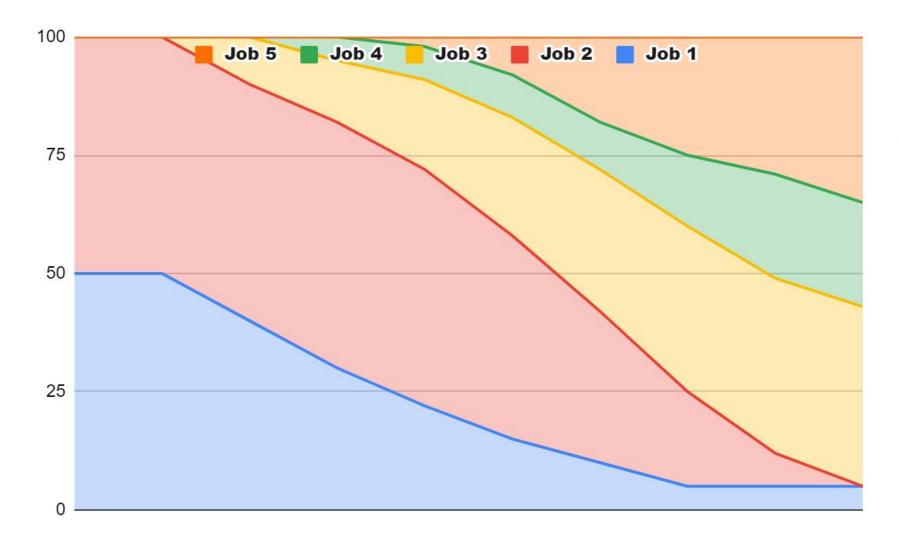

Job 1 and 2 are squeezed due to apparition of additional jobs on the system

#1 Assign a minimal fraction of resource to each job

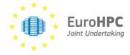

## ADMIRE Issue #2 Loss of efficiency

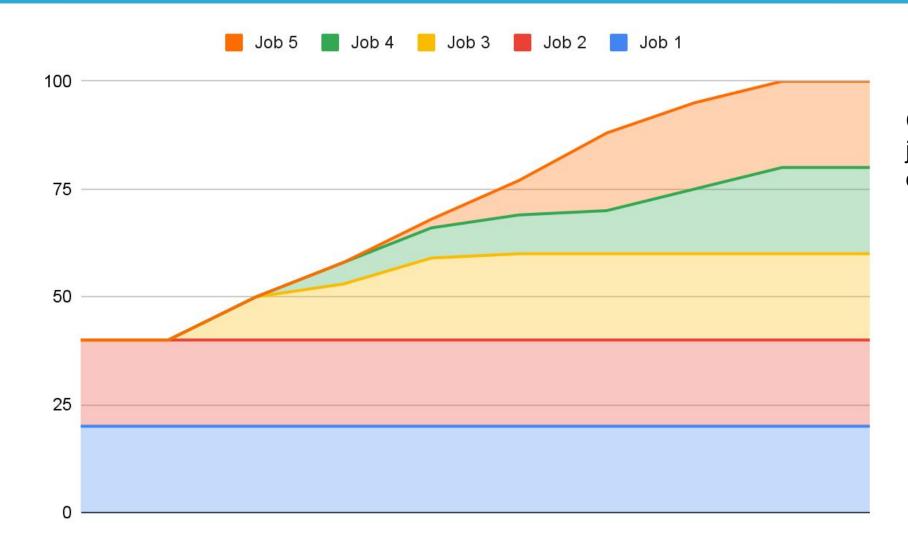

Capping the consumption per job leads to suboptimal usage of resources

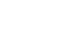

Euro**HPC** 

oint Undertaking

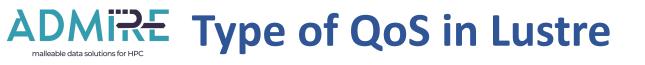

- Interconnect
  - e.g: Infiniband QoS (with the concept Virtual Lane and Service Lane)
  - Prevent starvation
  - Does not fully optimize resource usage
- LNet
  - Multi-Rail health algorithm: use to depreciate the usage of a local or remote interface if it return a lot of error.
  - Multi-Rail User Defined Selection Policy (UDSP): allow policies for local/remote interface prioritization by NID
- Token bucket filter (TBF)
  - Allow the administrator to define rules to enforce the RPC rate limit on it
  - Initiated in 2014... finalized in ADMIRE!

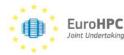

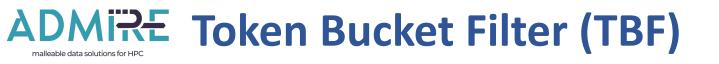

- Allow the administrator to define rules to enforce the RPC rate limit on it.
- NRS (Network Request Scheduler) is able to reschedule/resort/throttle the RPCs before forwarding them to the handling threads on MDS/OSS
- TBF (Token Bucket Filter) is the policy that enables NRS to enforce RPC rates by user defined rules on some users/groups/nodes/jobs
- Taking nominal RPC rate processing of the File system
  - Sysadmin define fraction of the rate using TBF filters

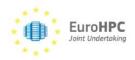

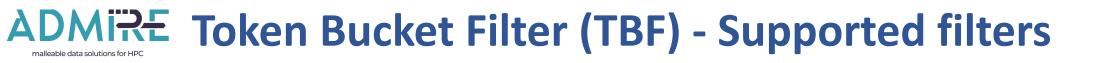

- TBF policies (to activate via parameter nrs\_policies of a service):
- "tbf jobid": enforce a rate for each unique jobid.
- "tbf nid": enforce a rate for each unique network node.
- "tbf uid"/"tbf gid": enforce a rate for each unique process UID or GID.
- "tbf opcode": enforce a rate for each unique type of RPC request.
- "tbf": enforce a rate for each unique id constructed with RPC jobid, NID, UID,
   GID and opcode

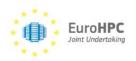

## ADMIRE TBF Logic: RPC queue management

#### • Filter rules applies when queues are congested

• Ensure full resource allocation when activity is limited

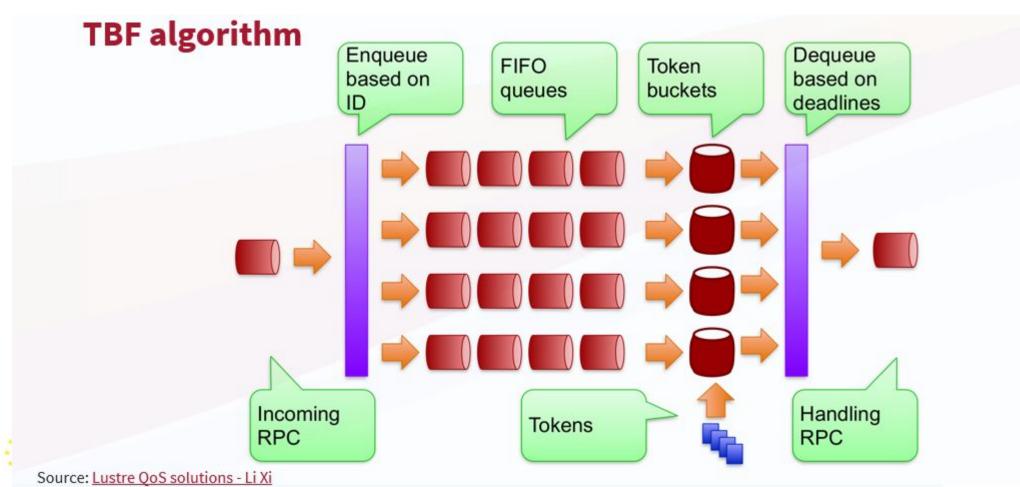

## ADMIRE Fair Share: Silenting the Noisy Neighbour

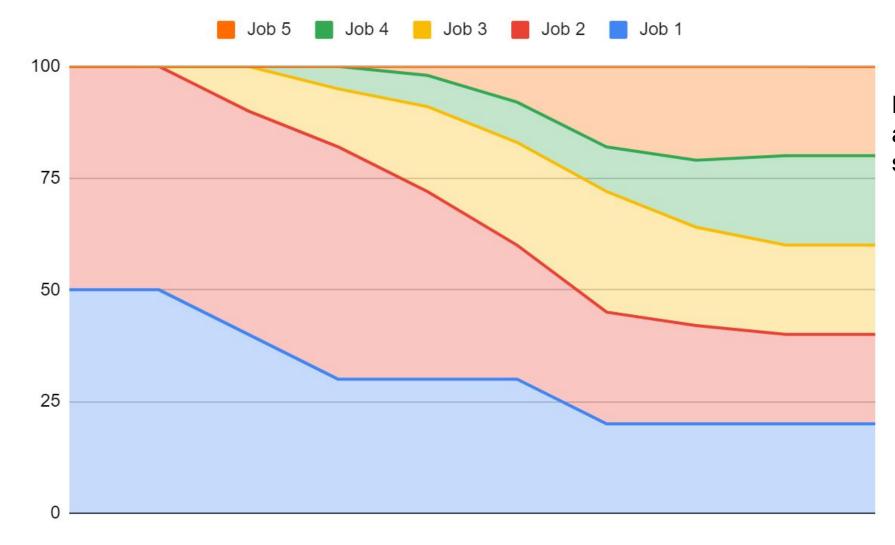

Euro**HPC** 

loint Undertakin

Resources are fully utilized and all jobs obtains 20% of the system

## ADMIRE Issue #3 Fair Share: flat hierarchy

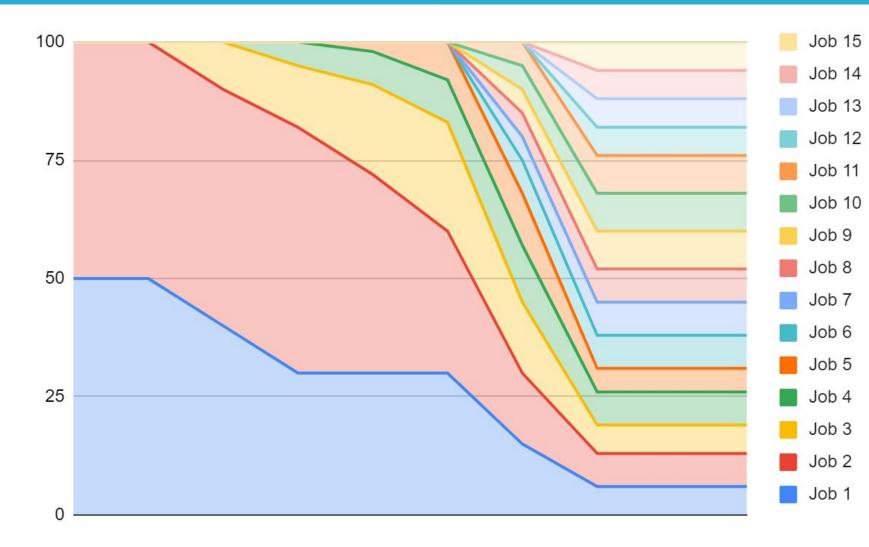

Job 1 needs at least 20% to finish on time. It will run late due to too many active jobs in the system

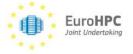

## ADMIRE Introducing new kind of job: Real Time

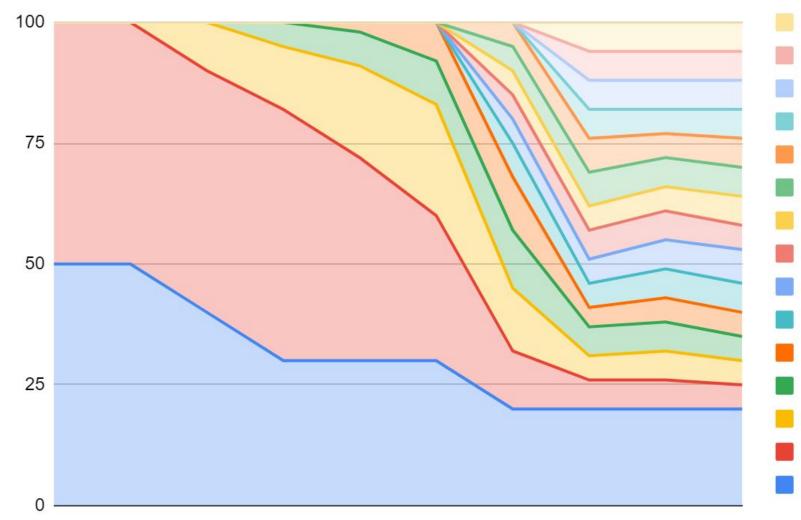

EuroHPC

Job 14Job 13Job 12Job 12Job 11Idependently of the number ofJob 10Active jobs

Job 15

Job 9

Job 8

Job 7

Job 6

Job 5

Job 4

Job 3

Job 2

Job 1

## ADMIRE Integration: self contained data logistic

#### **TBF Activation on jobid for data service (ost\_io)**

O lctl set\_param ost.OSS.ost\_io.nrs\_policies="tbf jobid"

#### Limit bandwidth for read and write to 3000 RPC/sec

- if payload is 1MB, bandwidth is capped at 3GB/s, if payload is 16MB bandwidth is capped at 48 GB/S
- O lctl set\_param ost.OSS.ost\_io.nrs\_tbf\_rule="change default rate=3000"

#### Set bandwidth limit to a specific job

O lctl set\_param ost.OSS.ost\_io.nrs\_tbf\_rule="start rule\_fio jobid={fio.\*} rate=5000"

#### Mark a job as belonging to the Real Time Class

O lctl set\_param ost.OSS.ost\_io.nrs\_tbf\_rule="start rule\_fio jobid={ior.\*} minrate=1000
rate=5000 realtime=1"

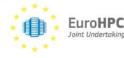

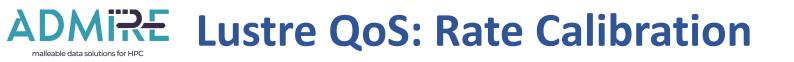

lctl set\_param ost.OSS.ost\_io.nrs\_tbf\_rule="change default rate=3000"

- Rate depends on file system capabilities
  - Micro-benchmarking file system peak performance
  - RPC based but not all RPCs have the same wait
    - Depends on the payload
    - Write costlier than Read
- Rate has to be estimated
  - Does not depends only on FS capabilities
    - Network and Compute nodes impact overall RPC rate

Pragmatic approach based on trial/error (fine tuning)

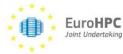

## ADMIRE Who's launching the command?

#### **On every service (data server OSS)**

0 #clush -w fast[1-4] lctl set\_param ost.OSS.ost\_io.nrs\_policies="tbf jobid"

#### Root access needed

- Only admin can assign resource to jobs
- O lctl set\_param ost.OSS.ost\_io.nrs\_tbf\_rule="change default rate=100"

#### Integration with job scheduler much needed

• Current test on Torino cluster where conducted with manual setting

#### Writing rules can be complex

O lctl set\_param ost.OSS.ost\_io.nrs\_tbf\_rule="start comp\_rule opcode={ost\_write}&jobid={dd.0},nid={192.168.1.[1-128]@tcp 0@lo} rate=100"

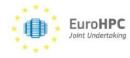

## ADMIRE Coupling TBF with notification mechanism

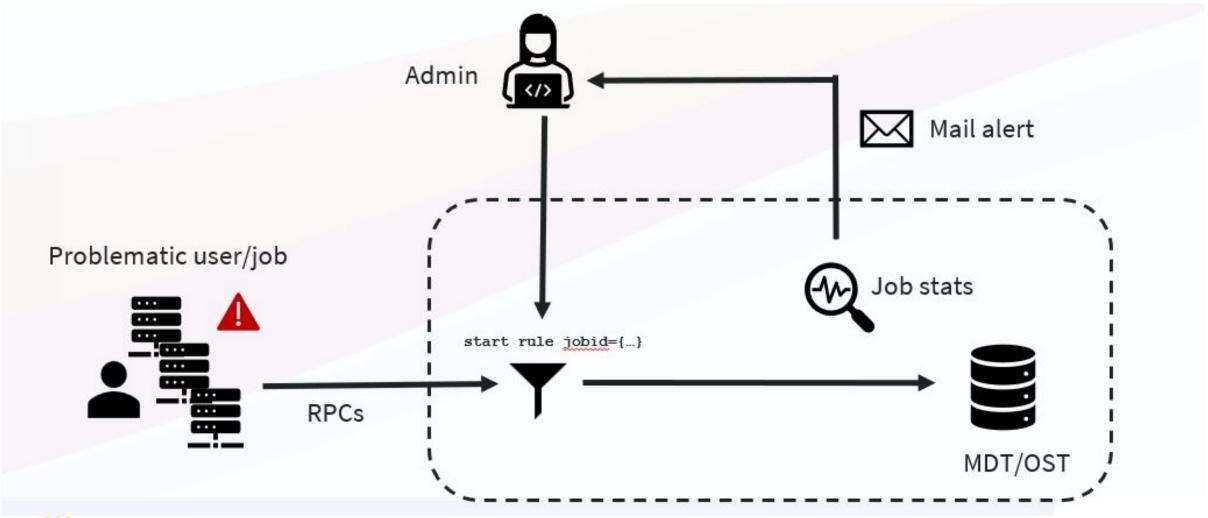

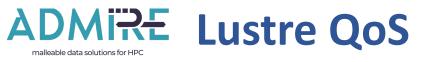

## - Software Quality of Service

- Maximise usage of resources
- Provide Fair Share
- Does not replace Hardware-based ADMIRE Ephemeral File System
  - EFS improve performance, QoS guarantees performance
- Hierarchy of Service
  - Creation of an extra-category does not close the conceptual issue
    - Production oriented work-around
- Require Policy definition and Scheduler integration
  - Rules have to be dynamically changed in function of the server loads (feedback loop)

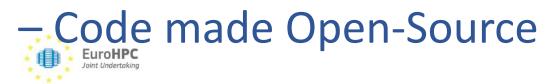

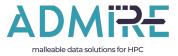

## THANKS!

# QUESTION?

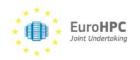

22